# Numerical Simulation for the Optimized Design of the Heat Exchange Chamber

D. Martinez, L. Hernandez and J. G. Avalos

*Abstract***— This paper presents the optimized design of a heat exchange chamber used in an electric heater. The chamber design was optimized using numerical simulations to determine the direction of water flow that allows to reach the desired average temperature. The proposed methodology allows the design of a compact heat exchange chamber capable of delivering 1LPM of water flow at a temperature of 36.6 ° C at least, in a maximum time of 90s. To validate the proposal, a physical prototype was made. The obtained results validate the high efficiency of the proposed design.** 

*Index Terms***— Electric heater, heat exchanger design, PI temperature control.** 

#### I. INTRODUCCIÓN

L calentador de agua es un dispositivo indispensable en el hogar, dado que desempeña una labor sencilla pero Eimportante, proporcionar agua caliente para el aseo personal. La eficacia del proceso de calentar agua depende del tipo de energía utilizada: solar, eléctrica o de combustión. El uso de fuentes de energía tradicionales como el petróleo, el carbón y el gas natural han provocado que los niveles de contaminación ambiental aumenten en proporciones alarmantes. Además, este tipo de fuentes de energía tradicionales no son renovables y su cantidad global es limitada.

Actualmente se propone el abandono de los combustibles fósiles en favor de las energías renovables como la solar o eólica principalmente. La alternativa solar es viable en locaciones de países cercanos al ecuador debido a la mayor incidencia de los rayos solares, por lo que la implementación de calentadores solares resulta adecuada y sustentable, esto ha provocado que diversos autores presenten diferentes técnicas de diseño para mejorar el funcionamiento de dichos calentadores [1], [2]. Sin embargo, aún existen algunas barreras que limitan el uso de esta tecnología, las cuales se presentan por motivos económicos, legales, culturales y técnicos [3], [4], además, de que existen zonas en que las condiciones geográficas hacen inviable su uso [5].

También, en muchas ocasiones no se cuenta con un espacio accesible en el techo de la casa, y se opta por la utilización de paneles solares para la generación de energía eléctrica para

Darío Martínez, Instituto Politécnico Nacional, Ciudad de México, México (e-mail: dmartinezn2016@gmail.com).

Leobardo Hernández, Instituto Politécnico Nacional, Ciudad de México, México (e-mail: bilbito\_98@yahoo.com).

J. Gerardo Avalos, Instituto Politécnico Nacional, Ciudad de México, México (e-mail: javaloso@ ipn.mx).

servicios domésticos. Un calentador eléctrico es viable para su utilización en calentadores de agua y a diferencia del calentador solar, el espacio disponible en la azotea queda disponible en su totalidad para la generación de energía eléctrica, la cual puede provenir de paneles solares o del tipo eólica. En general, los calentadores eléctricos tienen una serie de ventajas, entre las que se encuentran: larga vida útil, bajo costo de mantenimiento, se pueden ubicar en cualquier lugar de la construcción y además la disponibilidad del servicio eléctrico suele ser mayor que otras fuentes de energía [4]. Debido a las diversas ventajas que presentan este tipo de calentadores, su estudio y desarrollo de nuevos prototipos ha aumentado en los últimos años. En [6], se presentó un modelo para simular con precisión un calentador eléctrico, dicho modelo sirve para evaluar diversas configuraciones de control. En [7], los autores desarrollaron un modelo para capturar diversos perfiles de temperatura en diferentes ubicaciones del tanque, este modelo tiene como finalidad desarrollar simuladores que posteriormente también sean usados para evaluar configuraciones de control. En [8] se presento un modelo de control para mejorar el consumo fotovoltaico, el modelo desarrollado se probó mediante simulaciones. En [9] y [10], se presentan métodos para reducir el consumo de energía eléctrica, las estrategías de control propuestas fueron evaluadas por medio de simulaciones. La mayoría de los trabajos de investigación acerca de calentadores eléctricos se enfocan en el desarrollo de modelos o etapas de control, por lo que no se presenta el diseño completo del calentador.

El calentar agua es de los procesos más demandantes, energéticamente hablando, debido principalmente a la capacidad calorífica del agua [11], dado que en el proceso de calentamiento se requiere de un suministro constante y elevado de calor con pérdidas mínimas y máxima eficacia. Actualmente en el mercado existen variadas opciones de calentadores de distintas marcas, en principio se revisaron 17 marcas, un análisis más a detalle de las marcas revela que varias incorporan en su línea comercial opciones de calentamiento de paso: Bosch, Cinsa, Calorex, MABE, Krüger y Delta; pero de éstas sólo Bosch [12], Cinsa [13] y Calorex [14] presentan opciones de calentamiento eléctrico, sin embargo, de estas tres marcas ninguna cumple simultáneamente con los tres rubros que en este trabajo se abordan y que son: control digital de temperatura, de paso (instantáneo) y complemento eléctrico.

La integración de estos 3 rubros en la propuesta de diseño, permite asegurar una estabilización en el incremento de temperatura en la cámara sin altas perdidas energéticas. En el diseño de la cámara de intercambio de calor y control digital propuesto, se tomaron en cuenta dos puntos esenciales:

- 1) Optimización de diseño interno de cámara de intercambio de calor (temperatura promedio dentro de la cámara cercana al punto de operación deseado).
- 2) Incremento de la eficiencia del calentador (por medio de la incorporación de un control digital de regulación de potencia continuo en vez de un sistema tipo termostato).

Para la selección de la geometría más adecuada de la cámara de intercambio de calor, se realizó una simulación numérica de la propuesta geométrica, lo que permitió determinar la dirección de flujo más adecuada para optimizar el tiempo de calentamiento.

Para el aumento de la eficacia, se requiere que la energía disponible sea administrada de forma eficiente, lo que implica minimizar las pérdidas, es por ello que se desarrolló un control digital automático en el proceso energético. Para la correcta puesta en marcha del sistema de control se requiere un conocimiento adecuado de la naturaleza del proceso que se está controlando, tales como la sensibilidad a los cambios y su velocidad de respuesta, estas dos características son la base fundamental del diseño, por lo que se realizó un modelo del proceso de calentamiento para obtener información lo más fidedigna posible. Para el desarrollo del trabajo, se abordan tres rubros principales: diseño del prototipo, simulación y experimentación. Los cuales se desarrollarán a continuación.

# II. DISEÑO DEL PROTOTIPO

Para el modelado numérico de la cámara de intercambio de calor, se tomaron como datos de diseño un flujo de agua de 1 LPM (litro por minuto), el cual permitirá atender un servicio doméstico y se considera un incremento de temperatura máximo de 25°C con respecto al medio ambiente. En la Tabla I se muestran los datos teóricos a emplear [15].

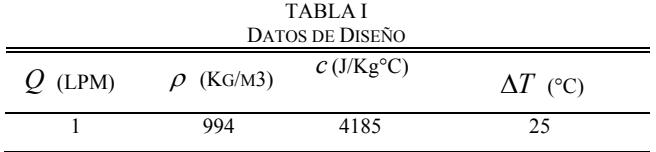

Donde:

*Q* : Flujo volumétrico en la tubería

- $\rho$ : Densidad del agua
- *c* : Capacidad calorífica del agua
- *T* : Incremento máximo de temperatura

En la Fig. 1, se muestra la propuesta geométrica de la cámara de intercambio de calor, la cual consiste de 3 secciones principales.

## *A. Sección de admisión (sección azul)*

La sección de admisión contiene las conexiones hidráulicas necesarias para la entrada de agua fría al calentador, se tienen los siguientes elementos básicos de monitoreo y de control:

1) Un sensor de flujo, que indica los LPM que están recorriendo el sistema en un momento dado, lo que

permitirá ajustes al control digital de temperatura en forma automática.

2) Una llave de paso de tipo compuerta, que se encarga de regular el flujo de agua a través del calentador y se ajusta para proporcionar el flujo máximo de 1 LPM.

#### *B. Sección de calentamiento (sección verde)*

La sección de calentamiento se conforma de tres elementos: el cuerpo principal del calentador, el elemento de acoplamiento y la resistencia calentadora.

## *C. Sección de expulsión (sección roja)*

Contiene las conexiones hidráulicas para la salida del agua caliente, así como una conexión tipo "T" modificada para la colocación del elemento termopar, su función es monitorear la temperatura de salida para el control automático del proceso de calentamiento.

En la Fig. 2, se muestra un corte transversal del ensamble interno de la cámara de intercambio de calor, el cual servirá para la simulación numérica del comportamiento de intercambio de calor en la cámara y obtención de datos críticos para la sintonización del controlador digital.

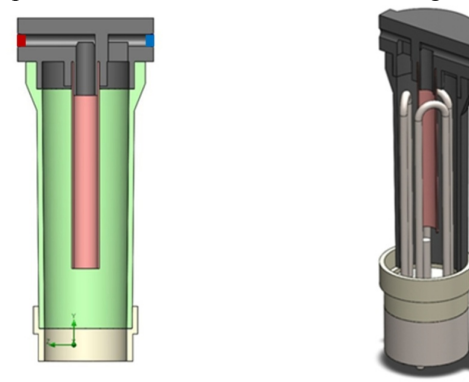

Fig. 1. Propuesta de cámara de intercambio de calor.

Fig. 2. Cámara de intercambio de calor con resistencia calefactora.

Con las características indicadas en la Tabla 1, se procede a calcular la potencia del elemento calefactor que se colocará dentro de la propuesta de cámara, la metodología de diseño parte del cálculo del flujo volumétrico en una tubería, el cual se determina por la relación de flujo volumétrico (1).

$$
Q = v \cdot A \tag{1}
$$

Donde:

- $\bullet$  *v* : Velocidad del fluido
- *A* : Área transversal de la tubería

De la ecuación de continuidad y del principio de conservación de la masa, [15], [16] se tiene que:

$$
Q_E = Q_S \tag{2}
$$

$$
V_E \cdot A_E = V_S \cdot A_S \tag{3}
$$

$$
V_s = \frac{V_E \cdot A_E}{A_S} \tag{4}
$$

Donde:

 $V<sub>E</sub>$ : Velocidad en la tubería de entrada

- *A<sub>E</sub>* : Área de la tubería de entrada
- $V<sub>s</sub>$ : Velocidad en la tubería de salida
- *A<sub>s</sub>*: Área en la tubería de salida

Dadas las características de la sección transversal de la cámara de intercambio de calor, se presenta la condición:

$$
A_{S} \Box A_{E} \text{ por lo que: } V_{S} \Box V_{E}
$$

La ecuación (4) permite conocer la velocidad del fluido dentro de la cámara de intercambio de calor. Esta ecuación cumple un doble propósito, por un lado permite deducir el tiempo que el fluido estará en contacto con la resistencia calefactora  $(t_{contacto})$ , y validar el diseño empleado para la simulación.

Para el cálculo de la energía que se desarrollará por parte del elemento calefactor, se parte de la ecuación de energía indicada por (5), y que especifica la cantidad de calor generado en un material debido a un incremento de temperatura [15].

$$
W = m \cdot c \cdot \Delta T \tag{5}
$$

Donde:

*W* : Calor almacenado en forma de energía (J) *m* : Masa del líquido dentro del calentador (Kg)

Para determinar la potencia que debe tener el resistor se requiere deducir a  $t_{contact}$ , para lo cual se toma en cuenta la altura del calentador, y la velocidad indicada en (4), obteniéndose un valor de 60 s.

Con el tiempo de contacto y la energía a desarrollar se calcula la potencia del elemento calefactor como:

$$
P = \frac{W}{t_{contacto}}
$$
 (6)

Utilizando (5) y (6) se llega a la expresión final (7):

$$
P = \frac{m \cdot c \cdot \Delta T}{t_{contact}}
$$
 (7)

La expresión (7), indica la potencia necesaria a suministrar al elemento calefactor para elevar la temperatura del agua a la temperatura solicitada. Sustituyendo las características del agua y datos del diseño indicados en la Tabla 1 se obtiene la potencia del elemento calefactor a utilizar (8), el cual tendrá la tarea de convertir la potencia eléctrica de la línea de alimentación en calor que será absorbido por el agua circulante dentro de la cámara de intercambio de calor. La masa de agua en la cámara de intercambio de calor se determinó de forma empírica, siendo el volumen de la cámara de aproximadamente 1L de agua o 1Kg.

$$
P = \frac{(1 \text{kg}) \left( 4185 \frac{J}{\text{kg}^{\circ}C} \right) (25^{\circ}C)}{60 \text{ s}} \approx 1700W
$$
 (8)

## III. SIMULACIÓN NUMÉRICA DE LA CÁMARA DE INTERCAMBIO

La propuesta de cámara de intercambio de calor, Fig. 1 y 2, presenta un diseño que permite el flujo bidireccional del agua: para flujo convencional el líquido puede ingresar por la parte superior derecha y evacuarse por el tubo central y para flujo inverso se ingresa por el tubo central y se evacua por la parte superior derecha.

Para determinar la dirección de flujo de agua optima que se utilizará, se procedió a realizar una simulación en SolidWorks del sistema calefactor considerando ambas posibilidades de flujo. Los parámetros utilizados en la simulación del proceso de calentamiento se agrupan en la Tabla II.

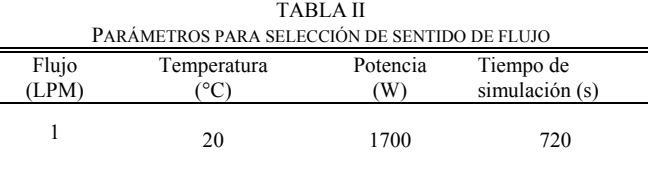

Los resultados de simulación numérica se pueden observar en la Fig. 3, y en la Tabla III. se pueden apreciar los resultados de la simulación para la temperatura promedio dentro del calentador los cuales se encuentran dentro de los resultados teóricos esperados.

TABLA III RESULTADOS DE SIMULACIÓN NUMÉRICA DE FLUJO

| Dirección    | Tmax de | Tmax de | $\Delta T$ max | Tiempo (s)       |
|--------------|---------|---------|----------------|------------------|
|              | salida  | cámara  | $^{\circ}$ C)  | para             |
|              |         |         |                | $36.6^{\circ}$ C |
| Convencional | 45      | 41      | 25             | 60               |
| Inverso      | 45      |         | 25             | >60              |

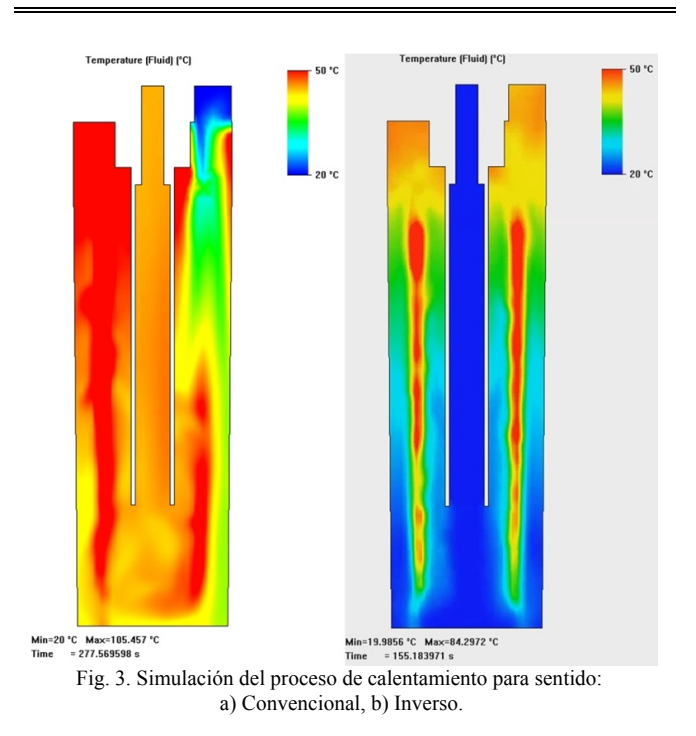

De los resultados presentados en la Tabla 3, se concluye que la selección de un flujo convencional es la propuesta más

eficaz y adecuada para el calentamiento, dado que permite alcanzar la temperatura promedio dentro de la cámara de intercambio de calor de 36°C (temperatura media del cuerpo humano [17]) en 60s, en el caso de flujo inverso la temperatura promedio dentro de la cámara no supera los 31°C por lo que no es una propuesta viable.

Para el diseño del sistema de control, y definida la dirección del flujo a utilizar, se procedió a simular para dos valores distintos de flujo, en la Fig. 4 se muestra la simulación numérica para dos casos de estudio: 1LPM y 1.5LPM. En la Fig. 5 se muestra el tiempo que le toma a cada caso de estudio alcanzar la temperatura media del cuerpo 36.6°C, los resultados finales se agrupan en la Tabla IV. En la Fig. 6 se muestra el comportamiento del gradiente térmico de la cámara de intercambio.

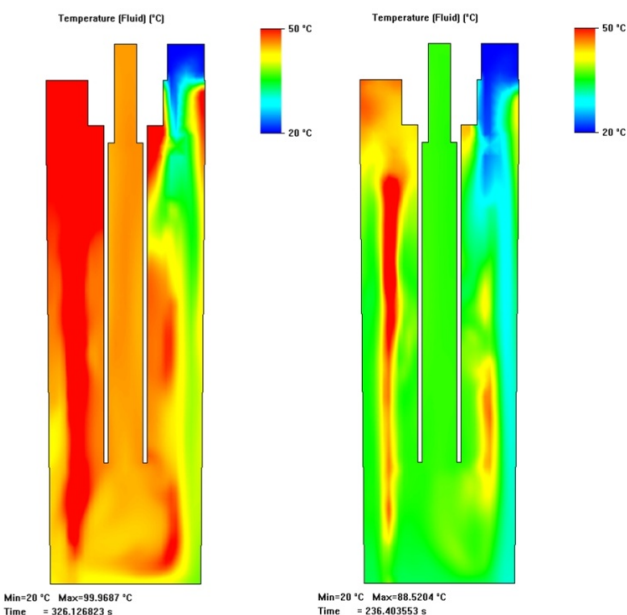

Fig. 4. Simulación numérica del prototipo para: a) 1 LPM, b) 1.5 LPM.

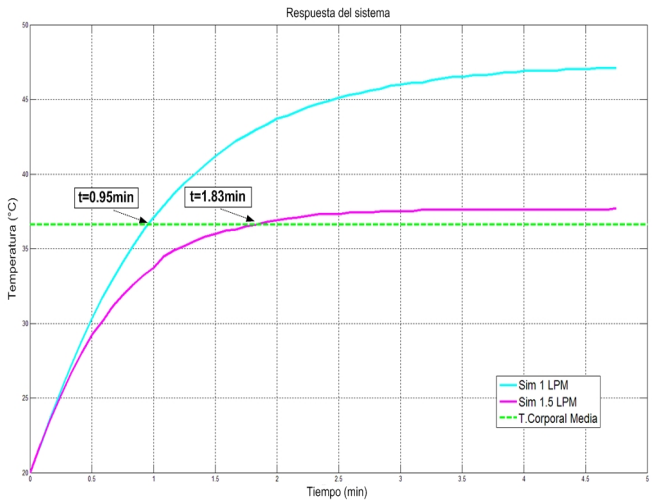

Fig. 5. Comportamiento de la temperatura promedio del agua en el calentador a 1LPM y 1.5LPM.

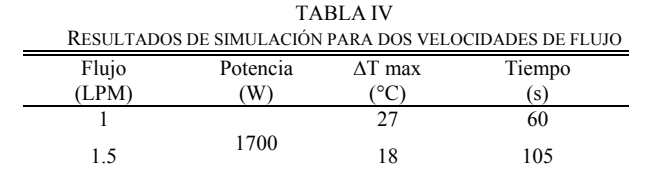

Fig. 6. Simulación numérica del prototipo para visualización del gradiente térmico dentro de la cámara de intercambio.

#### IV. MODELADO DEL PROTOTIPO

Para el modelado del sistema se utiliza el método de respuesta al escalón unitario, el cual consiste en alterar la entrada de la planta (en adelante, el calentador) y registrar el cambio en su salida, el método es totalmente experimental, las pruebas físicas con el calentador se llevaron a cabo por espacio de 10 minutos, con un muestreo de temperatura cada 30 segundos, los datos obtenidos permitieron determinar el comportamiento de la temperatura de salida y el flujo máximo que puede lograrse a máxima potencia de calentamiento.

Los resultados de las pruebas realizadas, se resumen en la Fig. 7 y Tabla V, en la que se puede apreciar la temperatura corporal media (a forma de referencia) en la línea punteada, que es de 36.6 °C [15].

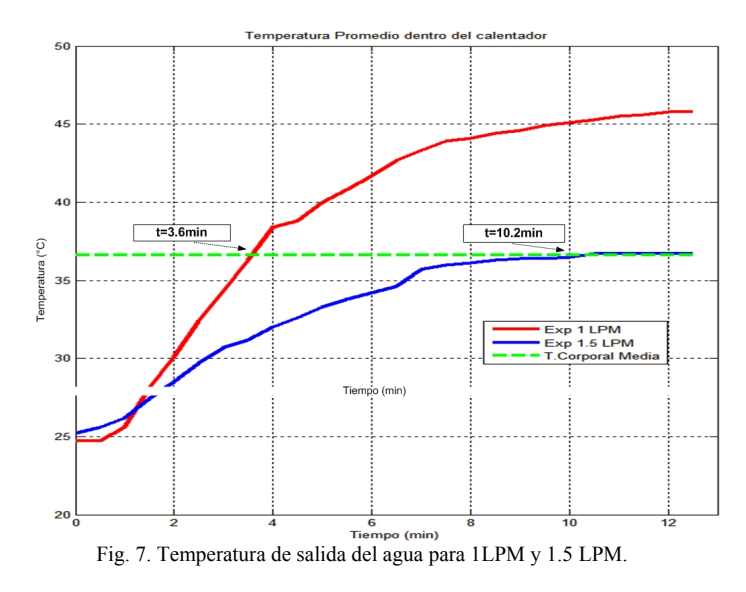

TABLA V

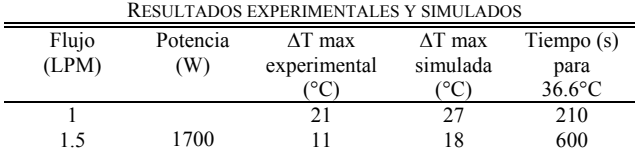

Al comparar las Fig. 5 y 7 se puede observar una discrepancia entre los resultados físicos y las simulaciones, en la simulación, Fig. 5, se observa que en 60s se alcanza la temperatura corporal media, mientras que en la prueba experimental, Fig. 7, se observa que le toma 600s alcanzar la misma temperatura, de un análisis empírico se concluye que se presenta un retardo aproximado de 210s y que se debe a la falta de un aislante térmico en el prototipo.

Para disminuir el retardo se decidió colocar un aislamiento térmico consistente de tres capas, la capa interna y externa es una tela aluminizada para mantener el calor, la capa central es una capa de fieltro ya que el aire se considera el mejor aislante [18]. Los resultados de la prueba con aislamiento se agrupan en la Tabla VI y se grafican en la Fig. 8 para comparar el desempeño del calentador con aislamiento (con muestreo a cada 5s) y sin aislamiento experimental (con muestreo a 30s), los resultados presentados indican que la propuesta de aislamiento permite reducir el retardo de 210s a menos de 100s.

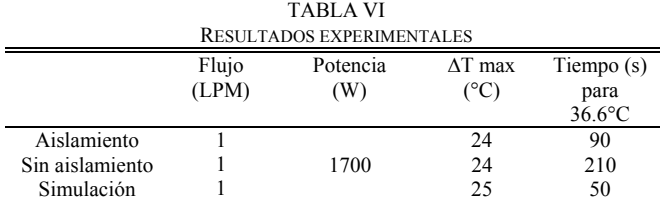

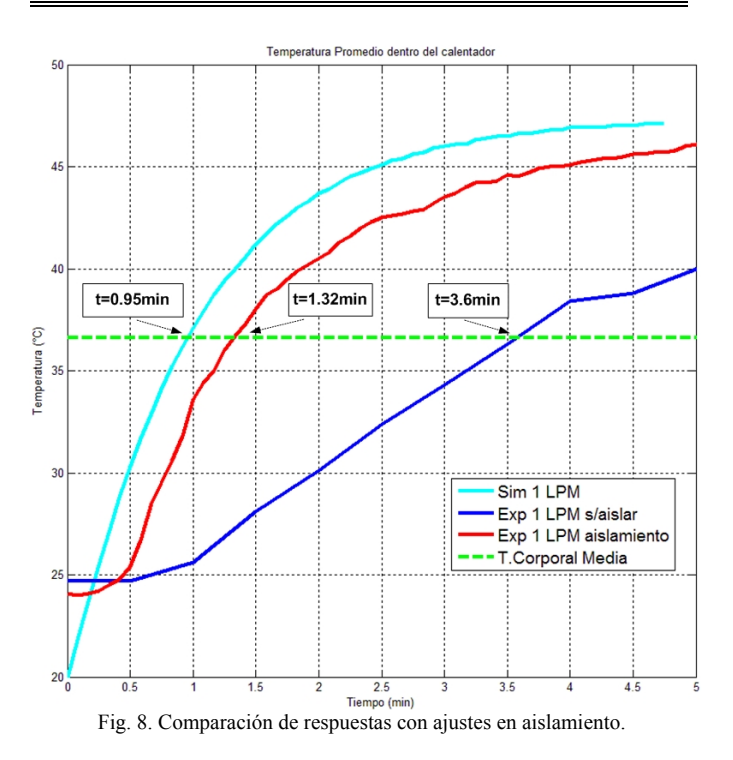

Para el modelado del prototipo, se concluye por inspección de la Fig. 8 que el sistema presenta una respuesta típica de primer orden con retardo, la cual se caracteriza por la expresión (9).

$$
F(s) = \frac{K_m}{1 + \tau_m \cdot S} e^{-s \cdot T_m}
$$
\n<sup>(9)</sup>

Con este modelo, se procede a determinar las magnitudes de los parámetros  $K_m$ ,  $\tau_m$  y  $T_m$  que caracterizan al sistema de primer orden, los cuales se utilizarán posteriormente para el cálculo de los coeficientes del controlador de acuerdo al criterio de ajuste de Chien Hrones y Reswick (CHR) [19].

El criterio CHR requiere que se analice la respuesta del calentador y para ello Aström y Hägglund [20] desarrollaron un método para su determinación, el cual consiste en encontrar el punto de máxima pendiente y trazar la tangente a ese punto. Tomando los datos de la Fig. 8 para un muestreo de 5s, se calculan las pendientes entre cada dos puntos, obteniéndose como resultado el comportamiento de la pendiente a lo largo de toda la serie de datos obtenidos, ver Fig. 9.

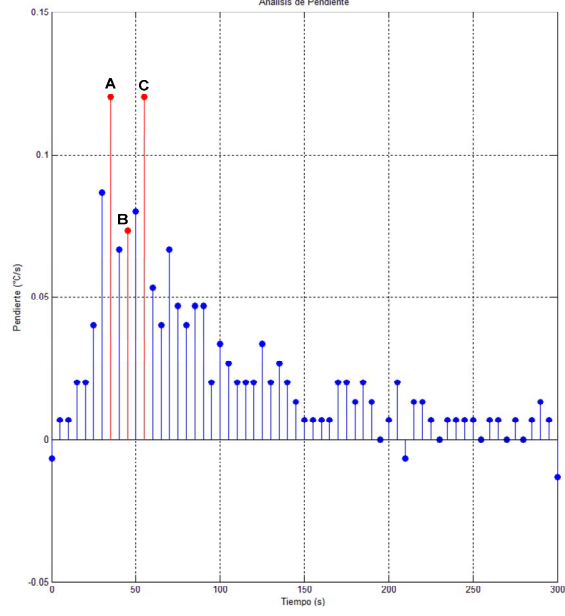

Fig. 9. Gráfica de la pendiente existente entre los datos del muestreo.

De la Fig. 10, se determina el punto de máxima pendiente, tomando los dos datos máximos (A y C), se calcula la pendiente, y se construye una recta sobre la respuesta al escalón unitario. Para el cálculo de  $K_m$ ,  $\tau_m$  y  $T_m$ , se realiza lo siguiente:

- 1) La intersección entre la recta (línea verde punteada) con el valor de 0°C marca el valor de  $T_m$  en segundos.
- 2) El valor de  $K_m$  se obtiene dividiendo el valor de  $\Delta T$  (líneas rojas punteadas) entre la potencia aplicada a la planta, 1700W.
- 3) Finalmente el valor de  $\tau_m$  se calcula al 63% del  $\Delta T$  sin contar el tiempo de retraso.

Los resultados finales se muestran en la Tabla 7. Existe una restricción en cuanto al uso del criterio de CHR para el ajuste de los parámetros del controlador, el cual indica:  $Tx \geq 3Tm$ . Si esta condición no se satisface, el criterio de CHR no se puede utilizar. En este caso  $Tm = 24$  ∴  $Tx \ge 72$  claramente el criterio CHR puede ser utilizado para ajustar los valores del controlador PI.

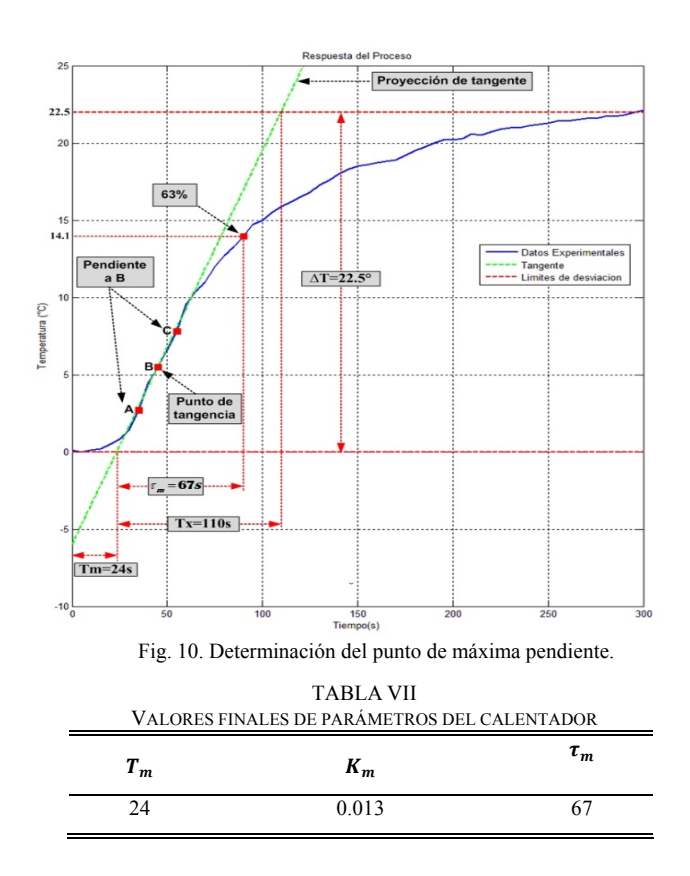

Una vez obtenidos los parámetros del modelo, se procede al cálculo de los coeficientes del controlador según el criterio CHR. Los valores del controlador se agrupan en la Tabla VIII [20].

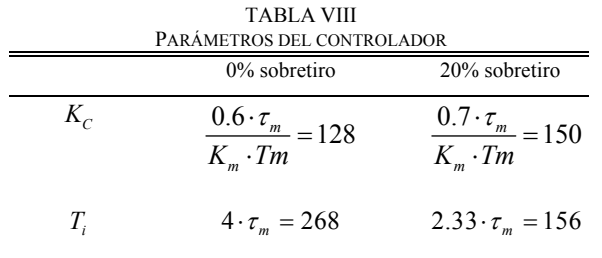

En la Fig. 11, se muestra el diagrama de control final que fue implementado en el microcontrolador ATMEL ATmega48 debido a sus prestaciones de velocidad, capacidad de memoria de programación, la cantidad de pines de entrada/salida e interfaces necesarias para la integración de sensores y actuadores del dispositivo.

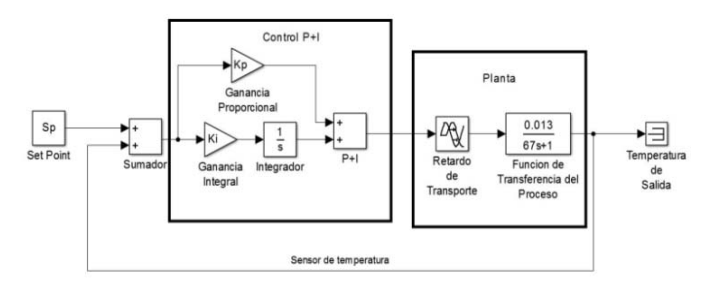

Fig. 11. Diagrama de control para su implementación física.

Sustituyendo los valores obtenidos por el criterio CHR en el diagrama de control se corrieron simulaciones para observar el comportamiento de la planta con el sistema de control propuesto, obteniendo los resultados mostrados en la Fig. 12. Para una respuesta con 20% de sobretiro (Línea azul punteada) y 0% de sobretiro (Línea Fucsia).

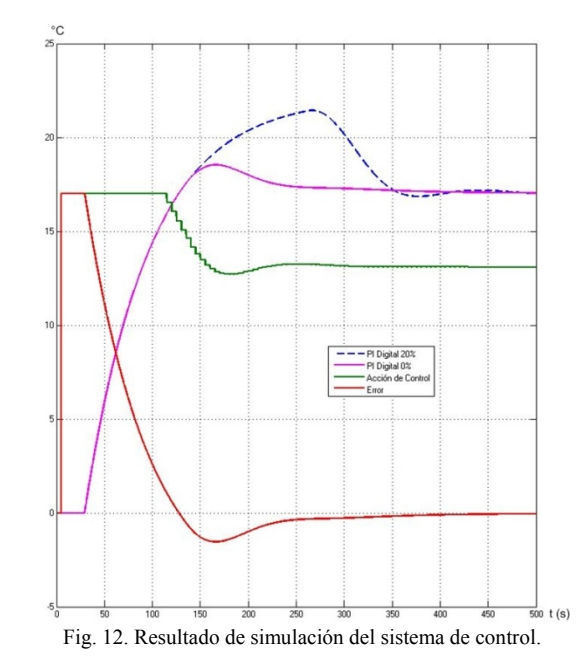

En la Fig. 13, se muestra el esquema del sistema de control.

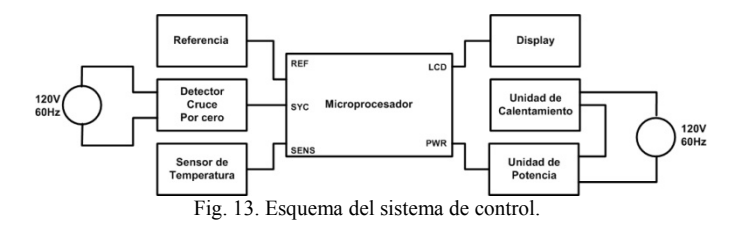

Finalmente en las Fig. 14 a 21, se muestran imágenes de las diferentes partes que conforman el prototipo experimental, así como las pruebas básicas de funcionamiento.

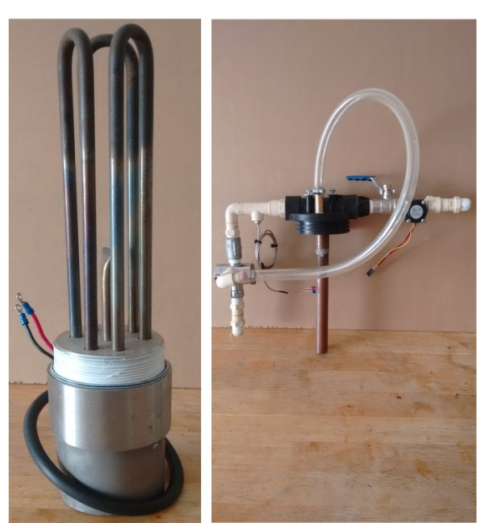

Fig. 14. Elementos calefactores y conexiones hidráulicas.

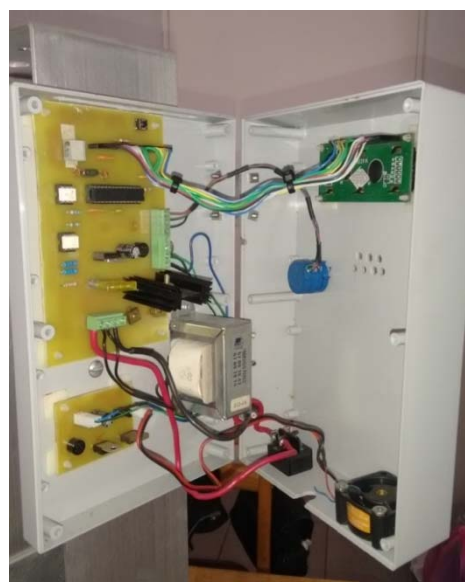

Fig. 15. Circuito de control implementado.

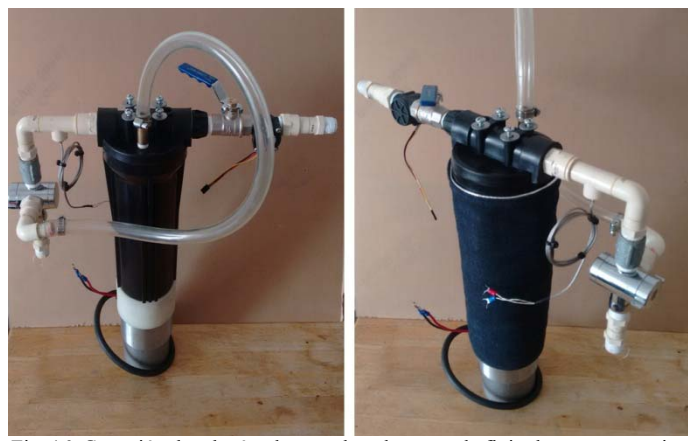

Fig. 16. Conexión de tuberías de entrada y descarga de flujo de agua con y sin aislante.

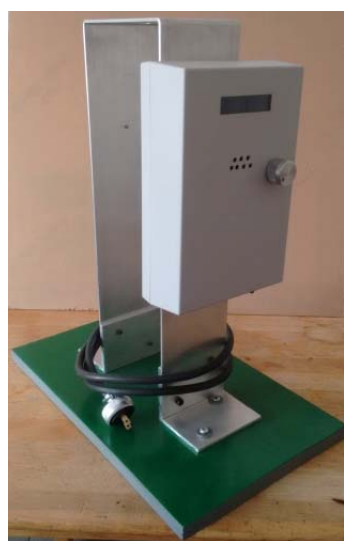

Fig. 17. Estructura de montaje y control.

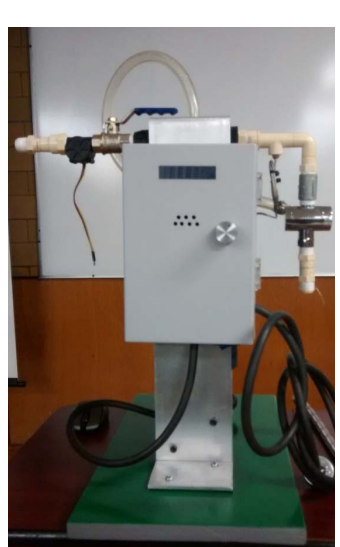

Fig. 18. Vista del calentador experimental final.

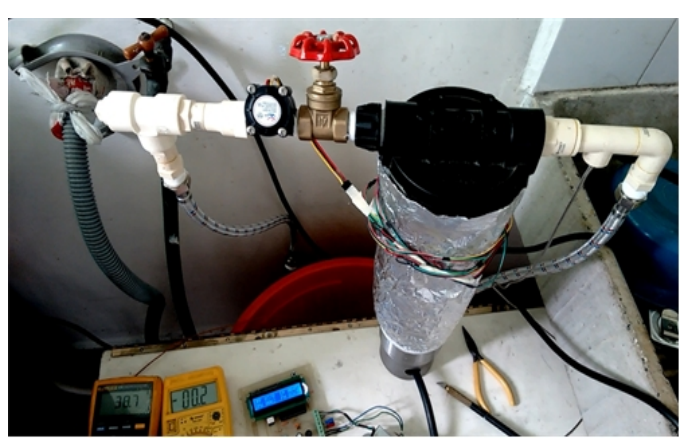

Fig. 19. Funcionamiento de calentador experimenta.

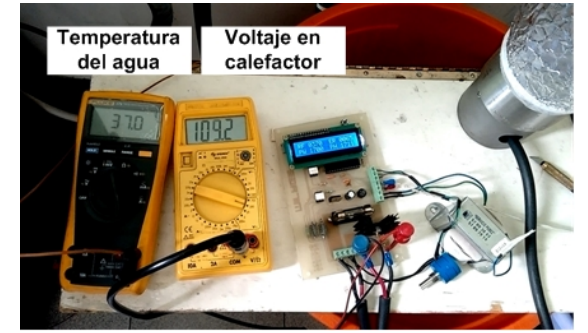

Fig. 20. Monitoreo de temperatura deseada y voltaje de elemento calefactor.

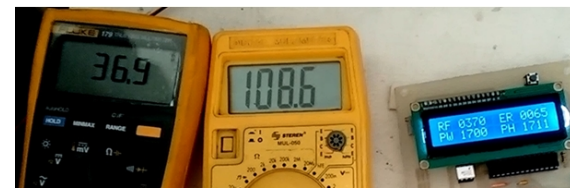

Fig. 21. Display: RF (Temperatura del agua deseada), PW (Potencia de calefacción requerida), ER (Desviación de temperatura) y PH (Potencia de calefacción consumida).

#### V. CONCLUSIONES

Se presentó el diseño de una cámara de intercambio de calor con aplicación en un calentador eléctrico. El análisis numérico de la cámara, permitió optimizar un diseño compacto para máxima eficacia energética, dado que se logro alcanzar una inyección de flujo de agua de 1LPM a una temperatura de 35°C en un tiempo de 90s. El diseño propuesto y validado permite aumentar el flujo de agua hasta 1.5LPM en un tiempo de máximo 90s.

Los resultados obtenidos se pueden considerar como satisfactorios para el cumplimiento de los objetivos de este trabajo, dado que los resultados experimentales están en el rango de los prototipos comerciales, lo que lo hace técnicamente competitivo. Una desventaja que se tiene, es que incrementar el flujo de agua a más de un servicio, mínimo 2LPM, impacta en un aumento del consumo energético.

El prototipo presenta un consumo energético de 0.083 kWh (1711W y tiempo promedio de baño de 5min, OMS), a un costo de 0.041USD por cada kWh consumido, por lo tanto se tiene un costo de 0.0034USD por baño.

## **REFERENCIAS**

- [1] A. Jamar, Z. A. A. Majid, W. H. Azmi, M. Norhafana, y A. A. Razak, "A review of water heating system for solar energy applications", *International Communications in Heat and Mass Transfer*, vol. 76, pp. 178-187, ago. 2016.
- [2] S. Sadhishkumar y T. Balusamy, "Performance improvement in solar water heating systems—A review", *Renewable and Sustainable Energy Reviews*, vol. 37, pp. 191-198, sep. 2014.
- [3] Z. Wang, W. Yang, F. Qiu, X. Zhang, y X. Zhao, "Solar water heating: From theory, application, marketing and research", *Renewable and Sustainable Energy Reviews*, vol. 41, pp. 68-84, ene. 2015.
- [4] O. Ibrahim, F. Fardoun, R. Younes, y H. Louahlia-Gualous, "Review of water-heating systems: General selection approach based on energy and environmental aspects", *Building and Environment*, vol. 72, pp. 259-286, feb. 2014.
- [5] M. Raisul Islam, K. Sumathy, y S. Ullah Khan, "Solar water heating systems and their market trends", *Renewable and Sustainable Energy Reviews*, vol. 17, pp. 1-25, 2013.
- [6] P. J. C. Nel, M. J. Booysen, y B. van der Merwe, "A Computationally Inexpensive Energy Model for Horizontal Electric Water Heaters With Scheduling", *IEEE Transactions on Smart Grid*, vol. 9, n.º 1, pp. 48-56, ene. 2018.
- [7] Z. Xu, R. Diao, S. Lu, J. Lian, y Y. Zhang, "Modeling of Electric Water Heaters for Demand Response: A Baseline PDE Model", *IEEE Transactions on Smart Grid*, vol. 5, n. 5, pp. 2203-2210, sep. 2014.
- [8] F. Sossan, A. M. Kosek, S. Martinenas, M. Marinelli, y H. Bindner, "Scheduling of Domestic Water Heater Power Demand for Maximizing PV Self-Consumption Using Model Predictive Control", *In Innovative Smart Grid Technologies Europe (ISGT EUROPE)*, 2013 4th IEEE/PES (pp. 1-5). IEEE.
- [9] F. Ruelens, B. J. Claessens, S. Quaiyum, B. De Schutter, R. Babuska, y R. Belmans, "Reinforcement Learning Applied to an Electric Water Heater: From Theory to Practice", *IEEE Transactions on Smart Grid*, vol. 9, n. 4, pp. 3792- 3800, jul. 2018.
- [10] J. R. Villar, E. De La Cal y J. Sedano, "Energy Saving By Means Of Multiagent Systems And Fuzzy Systems". *IEEE Latin America Transactions*, 6(6), 517-523, 2008.
- [11] Y. Cengel, A. Ghajar, "Transferencia de calor y masa, Fundamentos y aplicaciones". 4ª edición Mc. Graw Hill. 2011.
- [12] Catálogo en red BOSCH. [Online]. Disponible: http://www.bosch-climate.mx/productos-boschindustriales/bosch-productos-residenciales/calentadoreselectricos-bosch/
- [13] Catálogo en red CINSA. [Online]. Disponible: http://www.cinsaboilers.com.mx/buscar?q=electrico
- [14] Catálogo en red CALOREX, [Online]. Disponible: http://www.calorex.com.mx/buscar?q=electrico
- [15] Y. Cengel, J. Cimbala, "Mecánica de fluidos, Fundamentos y aplicaciones". 4ª edición Mc.Graw Hill. pp 878, 2011.
- [16] B. Munson, D. Young y T. Okiishi, "Fundamentos de mecánica de fluidos", Limusa Wiley, pp 133-134, 2007.
- [17] MedLinePlus, Trusted health information for you medlineplus.[Online].Disponible:gov/spanish/ency/article/0 01982.htm.
- [18] P. Rapin, J. Patrick, "Formulario del Frío", Alfaomega marcombo. 2001.
- [19] A. O'Dwyer, Handbook of PI and PID Controller Tuning Rules. 3rd Edition. Imperial College Pres, 2009.
- [20] K. Aström, T. Hägglund, "PID Controllers: Theory, Design and Tunning". 2<sup>nd</sup> Edition. 1995.
- [21] A. O'Dwyer, "Handbook of PI and PID Controller Tuning Rules". 3rd Edition. Imperial College Pres, 2009.

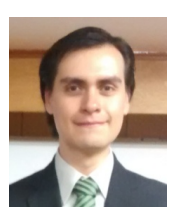

**Darío Martínez Nava** Received his B.S. in Electronics and Communications Engineering from the National Polytechnic Institute in Mexico City in 2016, currently pursuing a M.S. Main interests are: Computer Assisted Design and Physical phenomena simulation, embedded design and alternative energy

implementations.

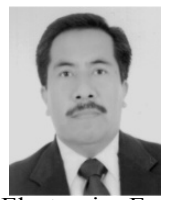

**Leobardo Hernández González** received his B.S. in Electronics Communications Engineering and his M.S. in Microelectronics from the National Polytechnic Institute of México City, México in 1991 and 2001, respectively. He received his Ph.D. in

Electronics Engineering in the area of Power Electronics from the National Center for Research and Technological Development (CENIDET), Cuernavaca, Morelos, Mexico in 2009. Since 1992, he has been a full time Professor in the ESIME of the National Polytechnic Institute of Mexico. His research interests include the modelling of power devices, failure detection, characterization and wireless charging.

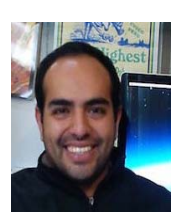

**Juan Gerardo Avalos** was born in Mexico in 1984. He received the B.Sc. in electronics and communications engineering from the National Polytechnic Institute, Mexico, in 2008, the M.Sc. in microelectronics from the National Polytechnic Institute, Mexico, in 2010 and the Ph.D. degree in electronics and

communications engineering from the National Polytechnic Institute, Mexico, in 2014. From 2011 to 2012 he was visiting researcher at the Vienna University of Technology, Austria. He is currently working as a Professor in the department of computer engineering, at the National Polytechnic Institute, Mexico. His current research interests are electronics and signal processing applied to speech, audio, and acoustics.